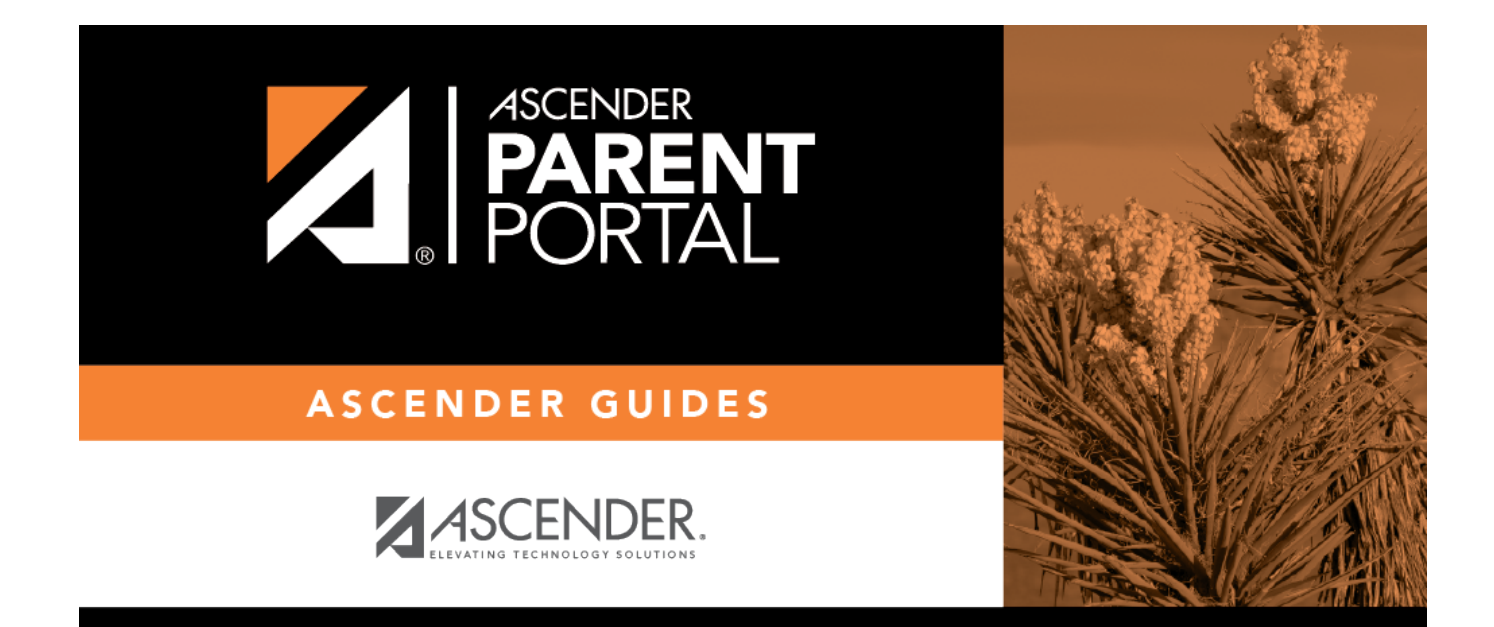

# **admin\_settings\_site\_statistics**

PP

### **Table of Contents**

PP

#### *ASCENDER ParentPortal Admin > Admin Menu > Site Statistics*

This page provides information about form usage across the district or campus, or for a specific parent/guardian, is displayed. Archived forms are not included in these counts.

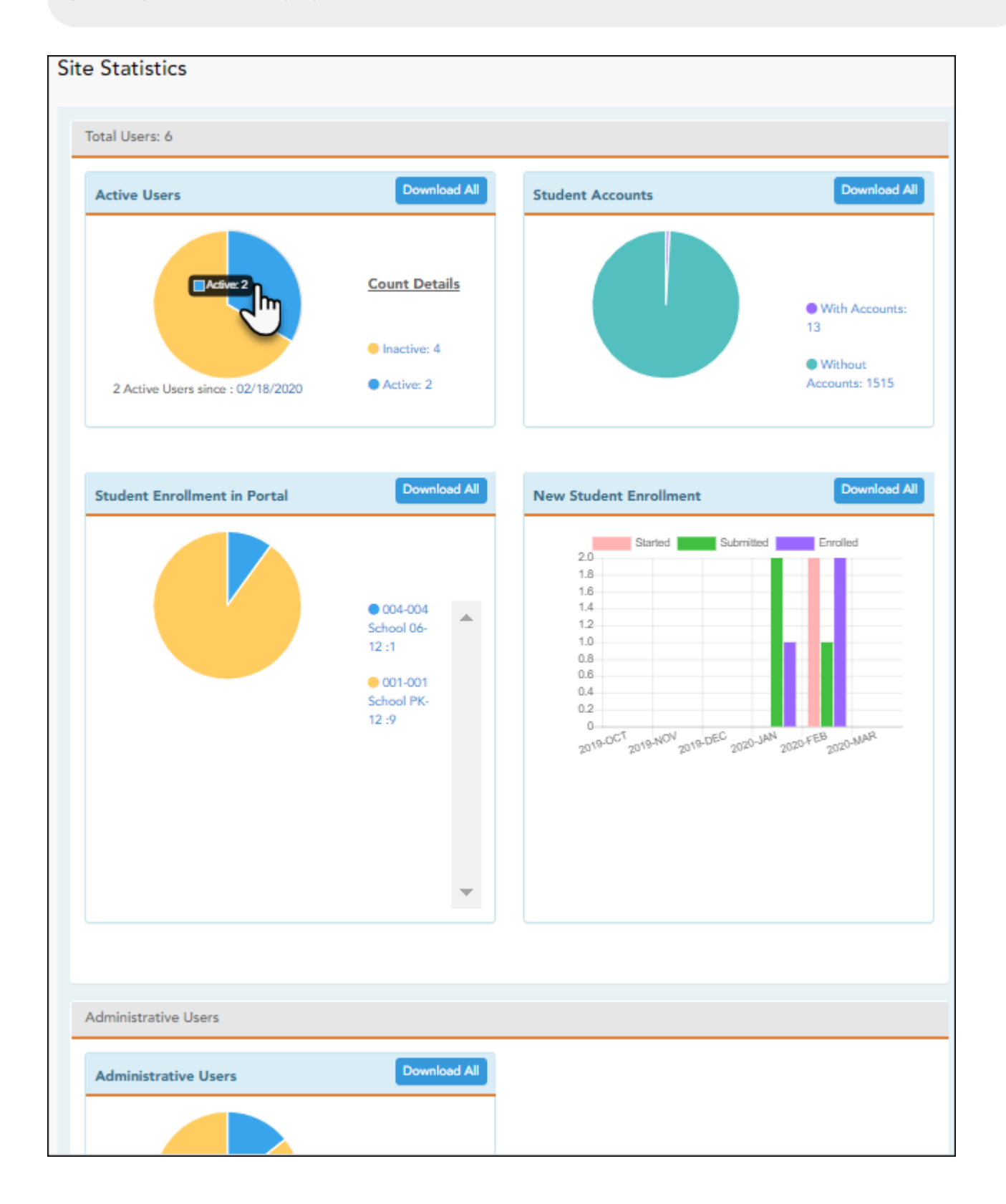

- Click each graph to view additional details.
- Click on sections of a graph or the adjacent legend to download a csv file containing details for a particular section.

The following information is displayed:

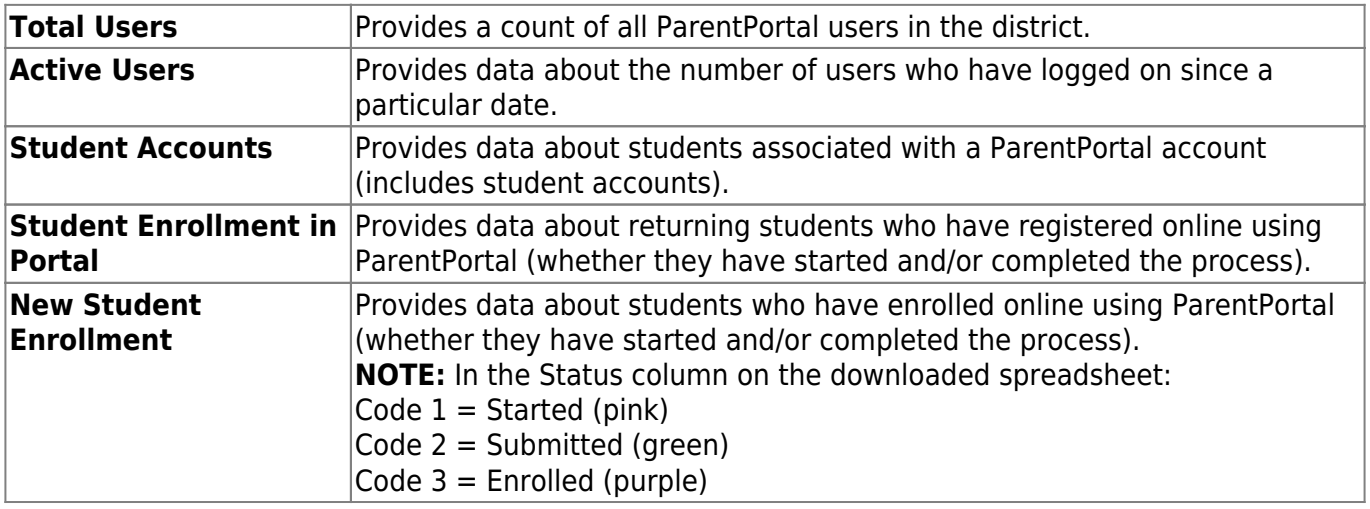

#### **Administrative Users**

**Administrative Users** Provides counts of district-wide and campus-wide administrative users.

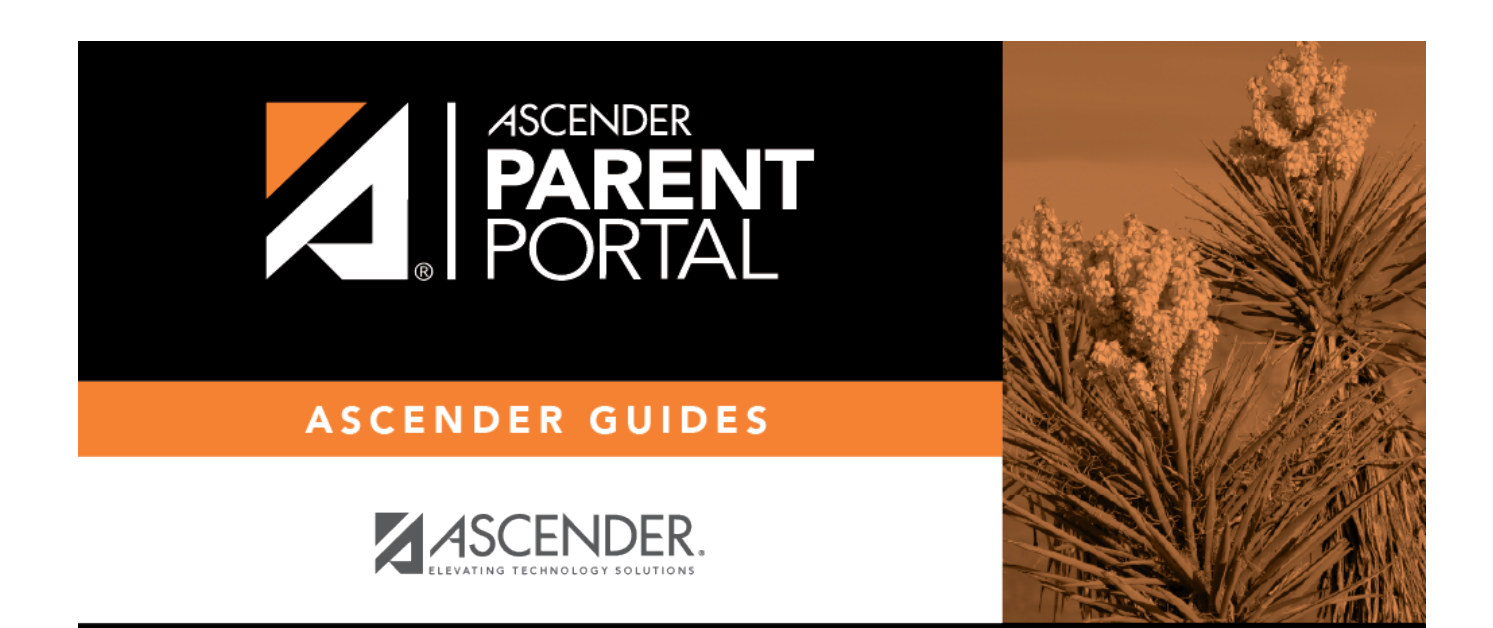

PP

## **Back Cover**